## FAX番号 0229-38-1226

TRADE-NET 入会申込書

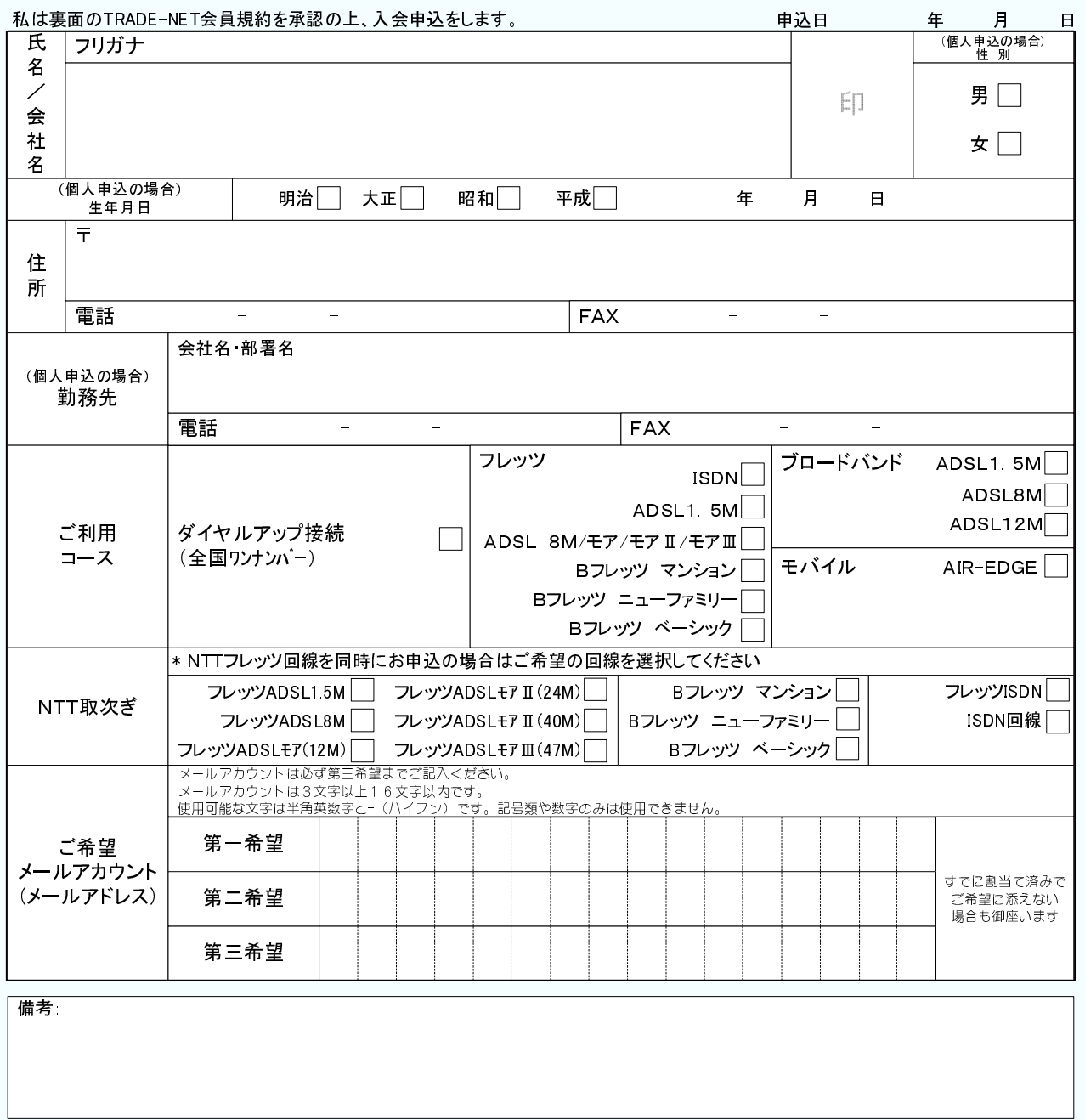

\*NTTフレッツ回線を同時にお申込みの場合はNTT取次ぎ欄よりご希望の回線を選択してください。<br>\*当申込書が弊社へ到着後、口座振替依頼書を郵送いたしますので必要事項をご記入の上ご返信お願いします。

郵送でお申し込みの場合は下記住所までお願いします。

(有)仙北ネットサービス

〒989-4415 宮城県大崎市田尻字北広町7-1